# COMPUTERISATION OF BUDGET REVIEW AND EVALUATION (A CASE STUDY OF CHANCHAGA LOCAL GOVERNMENT) MINNA, NIGER STATE

BY

MUSTAPHA IBRAHIM PGD/MCS/97/98/557

DEPARTMENT OF MATHEMATICS / COMPUTER SCIENCE, FEDERAL UNIVERSITY OF TECHNOLOGY, MINNA

SEPTEMBER, 2001

# COMPUTERISATION OF BUDGET REVIEW AND EVALUATION (A CASE STUDY OF CHANCHAGA LOCAL GOVERNMENT) MINNA, NIGER STATE

BY

# MUSTAPHA IBRAHIM PGD/MCS/97/98/557

A PROJECT SUBMITTED TO THE DEPARTMENT OF MATHEMATICS / COMPUTER SCIENCE IN PARTIAL FULFILLMENT OF THE REQUIREMENTS FOR THE AWARD OF POST-GRADUATE DIPLOMA IN COMPUTER SCIENCE OF FEDERAL UNIVERSITY OF TECHNOLOGY MINNA. NIGER STATE

SEPTEMBER, 2001

# APPROVAL PAGE

This project has been read and approved as meeting the requirement of the Department of Mathematics and Computer Science, Federal University of Technology, (FUT), Minna Niger State.

| •                                    |      |
|--------------------------------------|------|
| Dr. S. A. REJU<br>PROJECT SUPERVISOR | DATE |
|                                      |      |
| Dr. S. A. REJU HEAD OF DEPARTMENT    | DATE |
|                                      |      |
|                                      | , w  |
| EXTERNAL EXAMINER                    | DATE |

# **DEDICATION**

TO MY WIVES AND CHILDREN

#### **ACKNOWLEDGEMENT**

I wish to give thanks, glory and honour to Almighty Allah, for giving me the initiation of attending this wonderful and valuable course.

Secondly, I wish to express my warmly and sincere gratitude and appreciation to my project supervisor, Dr. S.A. Reju, who also happens to be the Head of Department, for all his advice, guidance and assistance not only during the period of writing this project work but throughout the course period.

Equally, I am grateful to the Dean, School Science and Science Education, Professor K. R. Adeboye, for his care and encouragement.

My profound gratitude also goes to my learned, wonderful, dedicated and hard working lecturers, Dr. Y.M. Aiyesimi, Mallam Audu Isah, Mr. Kola Raheem, Prince R. Badamosi and others whom were not mentioned in this page.

This acknowledgement will be incomplete without expressing my gratitude to my family – my wives Mrs. Habiba Mustapha, Mrs. Ramatu Mustapha, my friends Mr. Suleiman Agboola, Mallam Kolo Mamman Aliyu, Miss Risikat, Mrs Balkisu Yakubu and Alhaji Umar Mohammed Bida and others who directly or on indirectly saw me through this project work.

Thank you all and Allah Bless.

#### **ABSTRACT**

Over the years, the problems of budget in our Local Government have not been that of preparation but implementation and evaluation. Budget has to do with the forecast by Government of expenditures and revenue of a specific period of time, usually a year. The main purpose of budgeting is to enable the Government to estimate its revenue within a given period and how this revenue will be judiciously utilised for the services of its citizenry. These services cannot be well delivered without proper implementation and evaluation of the budget. It is in the light of the above, that the research is based on the computerization of the review and evaluation of Chanchaga Local Government Area of Niger State.

The software for the computerization was developed in Dbase V for windows. This was chosen due to its versatility and user's friendliness.

The software though developed specifically for computerization of Chanchaga Local Government budget review and evaluation, any other Local Government in the state that might wish to computerize her budget review and evaluation could adopt it.

# TABLE OF CONTENTS

| Title page                                                       | i     |
|------------------------------------------------------------------|-------|
| Approval page                                                    | ii    |
| Dedication                                                       | iii   |
| Acknowledgement                                                  | iv    |
| Abstract                                                         | v     |
| Table of Contents                                                | vi    |
| Chapter One: Introduction to Budgeting                           |       |
| 1.1 Background of the Study                                      | 1     |
| 1.2 Objectives of the Study                                      | 3     |
| 1.3 Significant of the Study                                     | 4     |
| 1.4 Methodology                                                  | 4     |
| 1.5 Definition of Terms                                          | 4     |
| Chapter Two: Case Study                                          |       |
| 2.1 Introduction                                                 | 6     |
| 2.2 Brief History of Chanchaga Local Government                  | 6     |
| 2.2.1 Organisational Chart of Chanchaga Local Government         | 8     |
| 2.3 Budget and Budgeting as regard to Chanchaga Local Government | 11    |
| Chapter Three: Budget Review and Evaluation System De            | esigr |
| 3.1 Introduction                                                 | 14    |
| 3.2 Problem identification and definition                        | 14    |
| 3.3 Feasibility study                                            | 14    |
| 3.4 The current system ————————————————————————————————————      | 16    |
| 3.5 Requirement specification for the propose new system         | 19    |
| 3.6 Files Design                                                 | 19    |
| 4.1 Introduction                                                 | 22    |
| 4.2 The choice of software package and programming language      | - 22  |

| 4.2.1 Features of dbase v for windows        | 22 |
|----------------------------------------------|----|
| 4.3 Software development and testing         | 23 |
| 4.3.1 Data structure                         | 23 |
| 4.3.2 Functions of the modular programs      | 27 |
| 4.3.3 Operational manual                     | 28 |
| 4.4 Change – over procedure –                | 30 |
| Chapter Five: Conclusion and Recommendations |    |
| 5.1 Conclusion                               | 32 |
| 5.2 Recommendations                          | 33 |
| References                                   | 34 |
| Appendix A Programs' Codes                   |    |
| Appendix B Output                            |    |

# CHAPTER ONE INTRODUCTION TO BUDGETING

# 1.1Background of study

Between 1979 and 1999 various reforms were commissioned on Local Governments, and principal among these were the 1979 Local Government reforms; the Dasuki Committee on Local Government, 1984; the Nwosu Committee report on the application of the 1988 Civil Service reforms in Local Government and the attempted 1991 Presidential System in Local Government.

The aims and objectives of these reforms are largely depended on how best the Local Government could be administered financially and administratively and delivering of Services to the people.

The most important requirement for any Local government to be able to deliver goods and services to its people is fund. The sources of the fund and how the funds will be spent must be planned. The process of planning the financial resources of any organisation is Budget. Ahmed (1991) defines Budget as "a forecast by government of expenditures and revenue of a specific period of time, usually a year".

In national finance, the period governed by a Budget is known as financial or fiscal year. Budget is also described as a measure tool for designing, articulating and emotion, economic policies at a given level of government. It expresses the intention of levels of government regarding the utilisation of its resources for a given period. At Local Government level, the Budget is prepared yearly by each council in accordance with directives made in that behalf by the executive council. A detailed Budget comprising expenditure and revenue for the next ensuring financial year is considered and approve, with or without modifications by the executive council of the Local Government as may be directed by the Local Government and of the resolution of the Local

government council giving in the approval is send to the ministry for the Local Government for final approval.

The History of Budgeting in Nigeria can be traced back to colonial era. Budget preparation at the local Government level had been in existence since the colonial time, when Native authorities were allowed to prepared their own estimates. Since that time planning and Budgeting system have continued to be subjected to periodic review and preparation, format and contents of annual estimates have been adjusted to some extent to meet changing circumstances. Today, the modalities can be summarised as follows:-

- The Local Government executive committees call circulars; Such circulars shall be issued in such time as to reach each department to which it is addressed, by 1<sup>st</sup> June.
- 2. The Treasurer's call circular, not later than 10<sup>th</sup> June, the Treasurer shall issue on estimates call circular to Heads of Department, indicating the last date (10<sup>th</sup> June) by which Departmental estimates proposal must reach the finance department.
- 3. Preparation and submission of departmental estimates proposal to the Treasurer under the general directives of the appropriate Supervisor, the Head of department shall prepare estimate proposal for each of the service concerned with full explanatory notes shall be forwarded to the Treasurer by 10<sup>th</sup> July.
- 4. Treasurer's summary of departmental estimates proposal not later than 31<sup>st</sup> July. The Treasurer shall consider and submit the proposals of departments through the Secretary for consideration by the Executive Committee.
- 5. Consideration of departmental estimates proposals by Executive Committee and the council. The Executive Committee shall consider the estimate proposals, the report and summary proposal by the Treasurer in accordance with the provision of financial memoranda.

- 6. Approval of Estimate by Local Government Council
- 7. The proposal estimates is forwarded to the ministry of local government not later than 31<sup>st</sup> December for final approval and submission of final copy of the approved estimate to the Governor.
- 8. Implementation of Budgets:

The main objectives of Local Government annual Budgetary are these:

- a) To provide a financial plan of action.
- b) To provide a legal authority for incurring expenditure.
- c) To provide mechanisms for ensuring that adequate controls are maintained over expenditure and revenue.
- d) To establish the financial position of the Local Government.

As indicated or stated above, the process of budgeting preparation end with approval and the next step is implementation. During implementation of the budget, there is need to review and evaluate the Budget implementation. Budget evaluation involves the performance of the Budget:

This is done by comparing the approved estimate with the actual expenditure. At the Local Government level; with special reference to Chanchaga Local Government, two methods are involved in the budget evaluation namely:

- 1. Expenditure measurement approach.
- 2. Direct assessment approach.

However, the keeping of records and preparation of reports is done manually in both cases delay the submission of report and

# 1.2 Objectives and Scope of the study

The main objective of this study is to appraise the present method of review and evaluation of Chanchaga Local Government Budget implementation with a view of proposing a more efficient alternative of monitoring and evaluation.

This study is limited to appraise of the existing system of monitoring and evaluation of Chanchaga Local Government budget implementation with a view of improving on its efficiency by recommending its computerisation if need be.

Also to develop a computer software that will be used if computerised.

# 1.3 Significant of the study

With the emphasis on accountability, transparency and judicious are of financial resources in all sectors of the economy today, the significance and usefulness of Studies of this nature cannot be over stressed.

It is the hope of the researcher that if the outcome of this project is eventually adopted and implemented by Chanchaga Local Government Council, it will reduce most of the problems associated with evaluation of the Local Government budget.

# 1.4 Methodology

Research methodology has to do with the techniques adopted for collecting data and information for the project work. The purpose of this research, interview, records searching was used. This is so because most of information are on records and can easily be obtained from the treasury department which is responsible for the preparation and evaluation of the Local Government Budget. Materials were also sort from textbooks, Journals, Government financial memoranda for Local Government and subsidiary books of accounts of Chanchaga Local Government Council.

# 1.5 Definition of terms

- Budget: Is a forecast by government of expenditure and revenue of a specific period of time, usually a year.
- Revenue: All money earned to Government coffers are back-up by an official receipt (i.e Internally or externally).

- 3. Budget Evaluation: This involves the performance of the budget.
- 4. Budget Deficit: Is where the expenditure is greater than revenue.
- 5. Budget Surplus: Is where the revenue is greater than the expenditure.
- Balance Budget: The differences between total government revenue and total government expenditure. (The balance maybe surplus or deficit.)
- Internal Revenue: Revenue generated internally e.g. Tenement rate,
   Market fees, Development levies, etc.
- \*8. External Revenue: Revenue obtains externally such as federal statutory allocation, External loan, and revenue from other governmental organisations.

#### **CHAPTER TWO**

#### **CASE STUDY**

#### 2.1 INTRODUCTION

This chapter focuses on brief history of Chanchaga Local Government Area of Niger State, its organisational structure and functions. Also to be included in the chapter is discussion on budgeting as regard to the Local Government.

# 2.2 Brief history of Chanchaga Local Government:

At the inception of Niger State in April 1976, Chanchaga Local government was among the nine Local government Areas that were created in the State. However, in 1981 the Local government was broken into three - the Minna municipal Council and two Local Government Areas namely:

- a) Chanchaga Local Government, with Headquarters at Kuta; and
- b) Paikoro Local Government, with headquarters at Paiko.

These three Local Governments Areas fall under Minna Emirate Council.

In December 1984, the then Military Government dissolved all the Local governments created by the civilian Administration and ordered that the whole country should reverse back to the former Local Government areas. With this development, the municipal and other two Local Government areas that were carried out from Chanchaga Local Government have to be merge back with it.

In 1987, the Babangida Military administration decided to create additional Local Governments throughout the country and this gave birth to three Local Government areas from Chanchaga Local Government again. These Local Governments are:

- 1 Paikoro Local Government, with headquarters at Paiko;
- 2 Chanchaga Local Government with headquarters at Minna; and
- 3 Shiroro Local Government, with headquarters at Kuta.

  Later in 1991, Chanchaga Local government was further divided into two Local Governments, these are:
  - 1 Bosso Local Government, with headquarters at maikunkele; and
  - 2 Chanchaga Local Government, with headquarters at Minna.

THE ORGANISATIONAL STRUCTURE OF CHANCHAGA LOCAL GOVERNMENT AREA

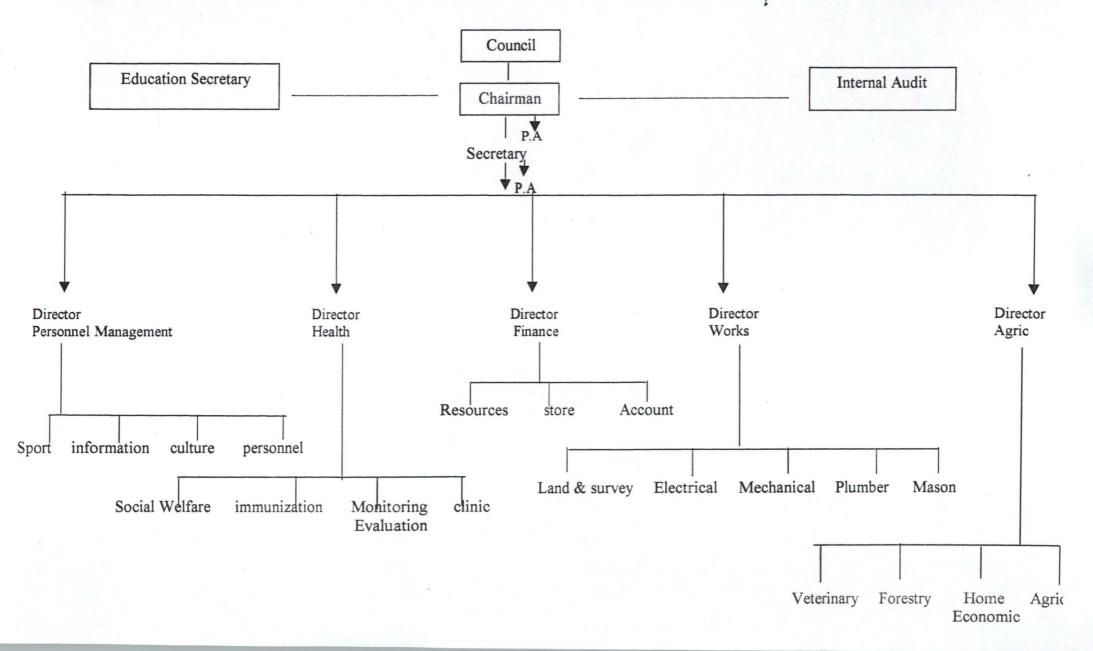

- (a) COUNCIL: The Local Government Council being the legislative arm of the Local Government performs important role in management of the Local Government administration. The major role played are thus, law making, debating and passing Local Government legislation, monitoring the implementation of projects and programmes of the Local Government; annual budget, ensure proper compliance with the provision of financial memoranda, financial directives under the law and any other financial instruction issued by the Governor, advising, consulting and liasing with the Local Government Chairman who is the head of the Executive arm of the Local Government, performing such other functions as may be assigned to it from time to time by the House of Assembly of the State.
- (b) CHAIRMAN: The Chairman of the Local Government who is also the Chief Executive carries out the following responsibilities:
  - Submitting of a report to the Local Government Council on the proceedings of the Executive Committee as may be required by the Council.
  - Ensure strict compliance with the provisions of the financial memoranda and other directives from the State Governor throughout Local government organisation.
  - 3. In consultation with the Secretary to Local Government and the Supervisors, the Chairman shall set the target which each employees, the chief executive shall first take into account the relevant Local government policies, the development plan and annual budget.
- c) SECRETARY: The Secretary is the administrative head for the executive arm of the local government. He is a career civil servant. He cordinates all the activities of the Local Government and keep proper records ensure Local Government executive Committee or any of its sub-committee takes a policy decision. It does so in the knowledge of the financial implications. The Council Secretary also serves as Secretary of council meetings and peace and security

committees. He makes sure that council receives reports, information and necessary data to enable it discharge promptly and in a satisfactory manner.

- d) DIRECTOR OF PERSONNEL MANAGEMENT: The Director personnel management is responsible to see that all contractual agreements, Local purchases orders, job order forms on such other documents relating to contracts, supplies, etc are signed by him only the appropriate approving authority has given the necessary approval. Any irregularity noticed, the attention of the approving authority must be drawn and if insisted, then audit alarm must be raised He performs other functions assigned to him by the council.
- e) DIRECTOR FINANCE AND SUPPLY: He is the financial adviser to the council and chief accounting officer. He is responsible to provide advice concerning the financial implications of proposed policies, the state of the Local Government finances and financial matters generally. The director finance and supply is also responsible for the administrative control of the finance department of the Local Government, perform duties as chief account officer of the receipts and payments of the Local Government and facilitates the work of the audit alarm committee. Among his responsibilities include budgetary control and supervising the accounts of all departments of the Local Government.
- f) DIRECTOR HEALTH:- The director health is responsible to co-ordinate all the activities of all sectional health Heads, so as to ensure proper eradication of diseases, provision of better health facilities across the areas within the council's jurisdiction. Advice the council on health matters, Educating and enlighten of the populace of health maters.
- g) DIRECTOR AGRICULTURE: He co-ordinates all the activities of the Agric department. Advice the council on agric matters. He is responsible to ensure that necessary facilities to promote production of foods are provided, such as tractors, fertiliser, seedlings and training of the Communities on modern

farming and improved seeds. He submits reports to the Chairman as may be required.

# 2.3 Budget and Budgeting as regard to Chanchaga Local Government

For any Government to be able to adequately and successfully deliver goods and services to its timid populace, the Government must not only have enough fund but there must be proper planning and accountability in the spending of the fund. The process of planning the financial resources (fund) of any organisation or Government is budget. Budget can be defined as a forecast by Government on expenditure and revenue at a specific period of time usually a year. In National finance, the period governed by a budget is known as financial or fiscal year. Budget can also be described as a measure tool for designing, articulating and emotion, economic policies, etc given level of Government regarding the utilisation of its resources for a given period. The preparation of budget is budgeting.

Just as at National and State levels of Government, budget and budgeting is very important at the Local Government level similar to that of Nation and State, Local Government budget preparation is done on yearly basis. A detailed Local Government budget comprises of the expected estimated revenue and intended expenditure of the local Government for a financial year. Budget preparation at the Local Government level has being in existence since colonial era, when Native authorities were allowed to prepare their own estimates.

The procedure for budget preparation at the Local Government is outline below:

 The Local Government executive committees issue a circular calling for the preparation by the Local Government of estimates for the ensuring financial year. Such circulars shall be issued in such time as to reach each department by which it is addressed by 1<sup>st</sup> June.

The called circular shall:

- a. Contain such general guidelines to be followed by Departments in the preparation of their annual estimates as reflected in the Local government's policy and priorities in relation to the discharge of functions and provisions of services at the local government level.
- b. Stress such procedural and timing matters related to the objectives and content of estimates, as are considered appropriate by the Executive Committee.
- Immediately on receipt of the executive committee call circular and not later than 10<sup>th</sup> June. The Treasurer shall issue an estimates call circular to Heads of departments.

This call circular shall:

- a. Indicate the last date (10<sup>th</sup> July) by which departmental estimate proposal must reach the finance department
- b. Incorporate the content of the call circular issued by the Executive Committee in accordance with the provision of financial memoranda 3.2
- c. Refer to any policy decisions reached by the council in regard to the contents of the estimates and the priorities to be reflected there in.
- d. Refer to any directions of the executive committee regarding the detailed procedures to be followed in estimates for previous years, incorporate such other procedural matters as appear to the Treasurer to be likely to facilitates the preparation and subsequent processing of departmental estimate proposals.
- 3. Preparation and Submission of Departmental Estimates proposals to the Treasurer. The estimate proposals shall comprise:
  - a. Estimate of the revenue and expenditure for the current year;
  - Estimate of the received revenue and expenditure (recurrent and Capital)
     for the following financial year.

The departmental estimates proposals supported by full explanatory notes shall be forwarded to the Treasurer by 10<sup>th</sup> July.

- 4. Treasurer shall consolidate estimate proposals of departments including the finance department and submit them through the Secretary for consideration by the executive Committee.
- The executive committee shall consider the estimate proposals, and the report and summary prepared by the Treasurer in accordance with the provisions financial memoranda.
- 6. The Executive committee shall then decide following its examination of the overall estimate situation in accordance with the procedure prescribed in financial memorandum 5
- 7. The Local Government Council shall consider the draft estimates or amended draft estimate, as may be appropriate, together with the report of the Executive committee., at a meeting to be held not later than 15<sup>th</sup> December, after a further review of the measures necessary to achieve a sound financial position. And to provide adequate funds for implementing council's policies, the council shall:
  - a. Approve the draft estimates as they stand or with such amendments as the council may think it;
  - b. Approve such increases in taxes, rates, license fees, rents and charges, as the council considers appropriate.

The estimates then become the approval annual estimate of the Local Government for the appropriate financial year.

- 8. Following its approval of the annual estimates the Council shall forward copies of the approved estimates to the Governor as indicated in the call circular not later than 31<sup>st</sup> December.
- The approved annual estimates shall be implemented with effect from the first day of the financial year to which they relate.

#### CHAPTER THREE

#### BUDGET REVIEW AND EVALUATION SYSTEM AND DESIGN

#### 3.1Introduction

This chapter will focus on system analysis and design. System analysis is a process of gathering facts, interpreting facts and using the information to recommend improvement to a system.

System analysis consists of series of stages called system life cycle. These stages are:

- 1. Problem definition/identification.
- Feasibility studies.
- Investigation and facts finding.
- System design.

These stages will be used in this study. The design stage of this study will be based on full description of the recommended system. Here, effort will be made to discuss the system requirement and specification.

# 3.2 Problems Definition/Identification

Budget is the life wire of any organisation. The budget of any organisation control or determines the performance of the organisation. Budget depicts the revenue of a government and what the revenue will be spent on.

Budgeting involves Government proposals on how it is going to general revenue and how it intends to spend some within a given period (e.g. on year called fiscal year). The first step towards achieving any government goal is proper and efficient budgeting. However, over the years, budgeting has not monitoring of the problem, but implementation, evaluation and monitoring of the budget performance. In government budget to achieve certain goals but unfortunately, in most cases those sectional allocations are not monitored adequately. Expenditure inquired are not true reflection of what they are budgeted against each head and subhead of expenditure. What are budgeted for

certain capital projects are not actually implemented. In most cases, local Government over spent before it realises that it has done so.

The present system of evaluation is very porous, leave room for not only manoeuvre but also slow and delay; thereby affecting any decision that might be taken by the council or state government. In addition, data and information collected during monitoring are not easily accessible and some times get to the wrong hands.

# 3.3 Feasibility study

Feasibility study has to do with the carrying out of preliminary investigation on the problem and looking for possible alternative solution.

To carryout the feasibility study of the existing system the researcher was guided by the principle of procedures. Here, the strength and weakness of the existing system will be determined.

- i. purpose:- The purpose of budget evaluation is to ensure that the government spending in any of the sectors is in line with what is in the approved budget. The spending should not be above or far below the budget. To carry out this function effectively and efficiently, there is need to employ a system that will feed the government on continuous basis, accurate information on the position of the spending on every sector of the economy. Unfortunately, the present system is not serving this purpose.
- ii. Work flow: The present system is not smooth and therefore lacks easy workflow of assignment. It leaves room for manipulation of figures and does not allow for easy access of vital document and information to the user, hence rendering the user helpless and sometimes redundant.
- iii. Specification and standardisation:- Most of the staff involved in budget monitoring and evaluation at the local government are expects in this field. They are people with Higher National Diploma or Degree

holder in local government Accounting and Auditing. However, because of the system presently being used, these staff cannot exercise their full expertise effectively.

- iv. Flexibility:- The present system is not flexible. It leave room for laxity and loopholes. It does not allow for much workload.
- v. Reliability:- The present system is not reliable because information acquire for evaluation in most cases are not accurate and can easily get into the hand of unwanted users who can distort the information.
- 'vi. Time:- Because the system is slow, most cases, information does not get to the authority in good time for prompt action to be taken. This mostly affects the government decision.

#### 3.4 The current system

Budget evaluation system can be classified into two as follows:

- 1. Expenditure approach
- 2. Direct assessment approach.

Expenditure approach:- In this case, the amount of money actually spent in a particular head and percentage gotten. This method is also called "Financial Performance Index (FPI)." The table below gives the FPI of 1999 budget for Chanchaga Local Government.

| HEAD | SECTOR                         | APPROVED<br>ESTIMATE | ACTUAL    | PERCENT |
|------|--------------------------------|----------------------|-----------|---------|
| 4001 | Agric & Rural Dev.             | 300,000              | 250,000   | 83.39%  |
| 4002 | Lives Stock                    | -                    | -         |         |
| 4003 | Forestry                       | _                    | -         |         |
| 4004 | Fisheries                      | -                    | -         |         |
| 4005 | Manufacturing & Craft          | 100,000              | 120,000   | 120%    |
| 4006 | Rural Electrification          | •                    | -         |         |
| 4007 | Commerce, Finance, Cooperative | 2,000,000            | 3,000,000 | 150%    |

| 4008                     | Transport (Road & Bridges)          | 1,500,000 | 5,000,000 | 3333%  |
|--------------------------|-------------------------------------|-----------|-----------|--------|
|                          | TOTAL                               | 3,900,000 | 8,370,000 | 214.6% |
|                          | SOCIAL SERVICE                      |           |           |        |
| 5001                     | Health                              | 500,00    | 300,00    | 60%    |
| 5002                     | Education                           | 700,000   |           | 0%     |
| 5003                     | Information                         | 300,000   | 200,000   | 66.7%  |
| 5004                     | Social Dev. Sport and<br>Culture    | 200,000   | 150,000   | 75%    |
| 5005                     | Fire service                        | 200,00    | 100,00    | 50%    |
|                          | TOTAL                               | 1,900,00  | 750,000   | 39.5%  |
|                          | DEVELOPMENTS                        |           |           |        |
| 6001                     | WATER Resources and<br>Water Supply | 600,000   | 300,000   | 50%    |
| 6002                     | Environment, Storage and Drainage   | 250,000   | 150,00    | 60%    |
| 6003                     | Town and Country Planing            | -         | -         | -      |
| 6004                     | Community Development               | -         | -         |        |
| and the same of the same | TOTAL                               | 850,000   | 450,00    | 52.9%  |

| HEAD | SECTOR                             | APPROVE) ESTIMATE | ACTUAL    | PERCETAGE % |
|------|------------------------------------|-------------------|-----------|-------------|
|      | ADMISTRATION                       |                   |           |             |
| 7001 | General Admn. (Office<br>Building) | 400,000           | 250,000   | 62.5%       |
| 7002 | Staff Housing                      | 1,486,949         | 2,000,000 | 1345%       |
| 7003 | Work short                         | -                 | -         | -           |
|      | TOTAL                              | 1,886,949         | 2,350,000 | 199.2%      |
|      | Repayment of capital Loan          |                   |           |             |
| 8001 | Repayment of loan and interest     | 8,800,000         |           |             |

For 1999 fiscal year it was the economic sector that performed best in the local government. Using the same approval. The sector got 214.6% from approved capital estimate of N3,900.00 and actual expenditure was N8,370,000.

Direct assessment approach:- this approach also known as physical performance index (PPS) based when actual assessment could not be done using financial commitment as a yard-stick.

Also financial performance index (fpi) cannot take care of contract cost variation that may arise in the course of implementation. Some contracts can be under estimated or inflation can cause a variation in cost. It is this approval that the Ministry for Local Government uses to know how contracts are implemented is comparison with what is provided in the budget and what is in the monitoring report.

#### Cost benefit analysis

When are one think and estimate the initial cost that would be needed to setup a computer centre or department for an organisation, the amount might be much. However, the benefits to be derived on both the short term and the long term bases are definitely numerous and supersede the actual expenses that might incurred from the purchase of computer and other accessories required for the centre.

Some of the numerous benefits that could be derived for the new proposed system are:

- User can easily have access to data and information for better coordination.
- It saves time of planing and evaluation performance.
- 3. Prompt dictation of deviation from set objectives.
- 4. Security of information and data.

# 3.5 Requirement Specification for the proposed system

The requirement specification has to do with input and output specification for the new system.

# Input and output specification.

Output specification: - The output specification has to do with what is required from the system. For output specification, therefore are need to determine forms types, volume and frequency of reports and documents that will be produced. Since what we required is almost going to be report as at when need, a report of budget performance of the local government. The data for this purpose are provided on monthly bases; therefore, there is need to update the files monthly and report could be generated from this or monthly, quarterly and annual basis. This will enable the authority of the local government to continuously have prompt action when there is need before the end of the fiscal year so as to generate monthly, quarterly and yearly report on the performance of the budget.

# 3.6 File design

Once data design is completed, the next step is to make the final organisation of the data into file.

The method adopted in this design is to group the data into logical classes and according to the output requirement.

The following factors were considered for the designing of all D base files used in the package.

- 1. Accessing the files: None of the files is index or sort.
- 2. Data redundancy in the field design for the Dbase is minimised.
- 3. Complex relationships between the fields in each file are avoided.
- 4. Too many fields in each are avoided.

The following files are created and their data structured are written below:Data structure for overhead expenditure file (moverh.dbf).

This is a transactional file that contain the approve overhead estimate of all the departments, the actual monthly overhead expenditure, the quarterly overhead expenditure and year overhead expenditure, this will be used to generate quarterly report or overhead expenditure. It will also be used to generate and on-demand report when the need arises.

| S/NO | DESCRIPTION              | F/NAME | RYPE | WIDTH | DEC. |   |
|------|--------------------------|--------|------|-------|------|---|
| 1    | Head                     | Head   | C    | 4     | - '  |   |
| 2    | Dept                     | Dept   | C    | 34    | -    |   |
| 3 *  | Details                  | Detail | C    | 34    | -    | 4 |
|      | APP. EST                 | Aest   | N    | 14    | 2    |   |
| 5    | JAN EXP                  | JAN.   | N    | 12    | 2    |   |
| 6    | FEB EXP                  | FEB    | N    | 12    | 2    |   |
| 7    | MARCH EXP                | MAR.   | N    | 12    | 2    |   |
| 8    | 1ST QTR EXP.             | FQTR   | N    | 12    | 2    |   |
| 9    | 1 <sup>ST</sup> BALANCE  | FBAL   | N    | 14    | 2    |   |
| 10   | APRIL EXP.               | APR.   | N    | 12    | 2    |   |
| 11   | MAY EXP.                 | MAY    | N    | 12    | 2    |   |
| 12   | JUNE EXP.                | JUNE   | N    | 12    | 2    |   |
| 13   | 2 <sup>ND</sup> QTR EXP. | SQTR   | N    | 12    | 2    |   |
| 14   | 2 <sup>ND</sup> BAL.     | SBAL   | N    | 14    | 2    |   |
| 15   | JULY EXP.                | JULY   | N    | 12    | 3    |   |
| 16   | AUG. EXP.                | AUG.   | N    | 12    | 2    |   |
| 17   | SEPT. EXP.               | SEPT.  | N    | 12    | 2    |   |
| 18   | 3 <sup>RD</sup> QTR EXP. | TQTR   | N    | 14    | 2    |   |
| 19   | 3 <sup>RD</sup> QTR BAL  | TBAL   | N    | 12    | 2    |   |
| 20   | OCT. EXP.                | OCT.   | N    | 12    | 2    |   |
| 21   | NOV. EXP.                | NOV.   | N    | 12    | 2    |   |
| 22   | DEC. EXP.                | DT     | N    | 12    | 2    |   |
| 23   | 4 <sup>TH</sup> QTR EXP  | FTQTR  | N    | 12    | 2    |   |
| 24   | 4 <sup>TH</sup> BAL.     | BAL    | N    | 12    | 2    |   |
| 25   | TOTAL OVERHEAD           | TOTEX  | N    | 14    | 2    |   |
|      |                          |        |      |       |      |   |

Data structure for Capital expenditure file (mcapex.dbf).

Data structure for capital file also a transactional file which house the approval capital estimate, the actual monthly capital expenditure actual

quarterly capital expenditure. It will be use to generate quarterly report or capital expenditure, exception report and on demand when the need station arises.

| S/NO | DECRIPTION              | F/NAME      | <b>TYPES</b> | WIDTH | DEC.  |   |
|------|-------------------------|-------------|--------------|-------|-------|---|
| 1    | HEAD                    | HEAD        | C            | 4     | -     |   |
| 2    | SECTOR                  | SECTOR      | C            | 20    | - , , |   |
| 3    | DETAILS                 | DETAIL      | C            | 34    | -     |   |
| 4    | APP EST                 | APPEST      | N            | 14    | 2     |   |
| 5    | JAN EXP.                | JAN         | N            | 2     |       |   |
| 6    | FEB. EXP.               | FEB         | N            | 2     |       | 7 |
|      | MAR, EXP                | MAR.        | N            | 2     |       |   |
| 8    | FQTR EXP.               | FQTR        | N            | 2     |       |   |
| 9    | FQL BAL.                | <b>FBAL</b> | N            | 2     |       |   |
| 10   | APRIL EXP.              | APRIL       | N            | 2     |       |   |
| 11   | MAY EXP.                | MAY         | N            | 2     |       |   |
| 12   | JUNE EXP.               | JUNE        | N            | 2     |       |   |
| 13   | SQTR EXP.               | SQTR        | N            | 2     |       |   |
| 14   | SQTR BAL.               | SBAL        | N            | 2     |       |   |
| 15   | JULY EXP.               | JULY        | N            | 2     |       |   |
| 16   | AUG. EXP.               | AUG.        | N            | 2     |       |   |
| 17   | SEP. EXP.               | SEPT.       | N            | 2     |       |   |
| 18   | TQTR EXP.               | TQTR        | N            | 2     |       |   |
| 19   | TQTR BAL                | TBAL        | N            | 2     |       |   |
| 20   | OCT. EXP.               | OCT.        | N            | 2     | 2     |   |
| 21   | NOV. EXP.               | NOV.        | N            | 12    | 2     |   |
| 22   | DEC. EXP.               | DT          | N            | 12    | 2     |   |
| 23   | 4 <sup>TH</sup> QTR EXP | FTQTR       | N            | 12    | 2     |   |
| 24   | 4 <sup>TH</sup> BAL.    | BAL         | N            | 12    | 2     |   |
| 25   | TOTAL                   | TOTEX       | N            | 14    | 2     |   |
|      |                         |             |              |       |       |   |

#### **CHAPTER FOUR**

#### SOFTWARE DEVELOPMENT AND IMPLEMENTATION

#### 4.1 Introduction

This chapter will concentrates on software development implementation. Here, emphasis will be on the choice of software packages, the features of the packages and the programming languages. Other aspects that will be touched in this chapter include the operation manual, functions of each modular program that made up the developed software and the change over procedure.

# 4.2 Choice of software package and programming language

In selecting a software package, certain criteria needed to be considered. The criteria used for the choice of software packages and programming language for this project work are:

- The effectiveness and efficiency of the packages with regard to the functions of the developed programmes.
- The facilities for different types of file processing.
- 3. The security of the records in the files.
- The facilities for maintaining of the files, e.g adding new records, easy retrieval of records, modifying of records, etc.
- The flexibility of the packages; and
- User's friendliness of the packages.

Based on the above outlined criteria and the types of files that will be required for processing, two applications software packages will be adopted for this project. These are Microsoft Word 2000 and Dbase V for windows. The operating system will be windows 2000

# 4.2.1Features of DBASE V for windows

Dbase V for windows is similar to D base III plus in DOS. In addition to other facilities, it has all the facilities that are available in Dbase III. plus in

DOS. Dbase V is an organised, integrated relational Dbase management software package. This is complex and flexible software, which constructs, expands, and maintains the database. It also provides a full relational database environment to users. In addition to file maintainance program, which allows the DBMS to maintain the data in the pool by adding new records detecting 'need' records and amending records, it provides an interface with user's programs.

This means that with Dbase V for windows, users can develop and run his own application programs. In this case, the programming language will be Dbase programming language.

Another advantage of this software package is that a large number of built functions are provided including mathematical functions and storing manipulation functions. The programming language includes command to perform conditional branching, looping, calculations, sort record, format input screen, output records and soon. Dbase V for windows also has the function of providing security for the data. The main aspects of this are:-

- a. Protecting data against corruption.
- b. Protecting data against unauthorised accessed; and.
- Protecting recovery and restart facilities after a hardware or software failure.

# 4.3 Software development

Here, emphasis will be on data structure for the database files, a simple flow chart of the modular programs, the programs' functions and the operational manual.

4.3.1 <u>Data structure</u>:- for this purpose of this study, both the input data output information are kept in files.

To create any file in a database, there is need for data structure. Data structure in database management system has to do with arrangement of data into fields to create a data structure for a file. The following particulars about the records in the file must be known. These are:

- 1 The field name
- 2 Field type
- 3 Field width
- 4 The decimal.

Data structure for summary of recurrent expenditure (SREX DBF)

This is more permanent file and reference file. This contains the summary of previous financial year approved recurrent expenditure, the actual expenditure for the previous and current financial year approved percent cost and overhead cost.

| S/no | Description      | f/name         | Type | Width |    | Dec. |
|------|------------------|----------------|------|-------|----|------|
| 1    | HEAD             | HEAD           | C    | 4     |    | -    |
| 2    | DEPARTMENT       | DEPT           | C    | 34    |    | -    |
| 3    | PREV. YEAR       | <b>PYESTAB</b> | C    | 3     |    | -    |
|      | ESTABLISHMENT    |                |      |       |    |      |
| 4    | CURR YR. ESTAB.  | CYESTAB        | c    | 3     |    | -    |
| 5    | PRECOPRS YR. AP. | P              |      |       |    |      |
|      | <b>ESTIMATE</b>  | PYAPP          | N    | 14    |    | 2    |
| 6    | CURRENT YR, APP  | CY APP         | N    | 14    |    | 2    |
|      | ESTIMATE         |                |      |       |    |      |
| 7    | PREVIOUS YEAR    | PYAEXP         | N    | 14    |    | 2    |
|      | ACTUAL EXP.      |                |      |       |    |      |
| 8    | CURRENT YR.      | CYA PC         | N    | 12    |    | 2    |
|      | APP COST         |                |      |       |    |      |
| 9    | CURRENT YR APP   | CYADC          | N    | 12    |    | 2    |
|      | OVER COST.       |                |      |       |    |      |
| 10   | TOTAL            | TOTAL          | N    |       | 14 |      |

Data structure for personal expenditure files (perch .dbf).

2

It is one of the transaction files that will be used to monitor the performance of the budget on monthly bases. It house the approved personnel cost estimate of all the department, the monthly actual personnel cost. Quarterly actual personnel cost and the year actual personnel cost. It is to generate report on the quarterly performance of the budget as to personnel cost.

| S/NO | DESCRIPTION              | F/NAME | TYPE | WIDTH | DEC. |
|------|--------------------------|--------|------|-------|------|
| 1    | HEAD                     | HEAD   | C    | 4     | -    |
| 2    | DEPARTMENT               | DEPT   | C    | 34    | •    |
| 3    | APPESTIMATE              | AEST   | N    | 14    | -    |
| 4 -  | JAN. EXP.                | JAN    | N    | 12    | 2    |
| 5    | FEB. EXP.                | FEB    | N    | 12    | 2    |
| 6    | MAR. EXP.                | MAR.   | N    | 12    | 2    |
| 7    | 1 <sup>ST</sup> ATR EXP. | FQTR   | N    | 14    | 2    |
| 8    | 1ST QTR BAL.             | FBAL   | N    | 14    | 2    |
| 9    | APRIL EXP.               | APR.   | N    | 12    | 2    |
| 10   | MAY EXP.                 | MAY    | N    | 12    | 2    |
| 11   | JUNE EXP.                | JUNE   | N    | 12    | 2    |

# A FLOW CHART OF THE MODULAR PROGRAMS.

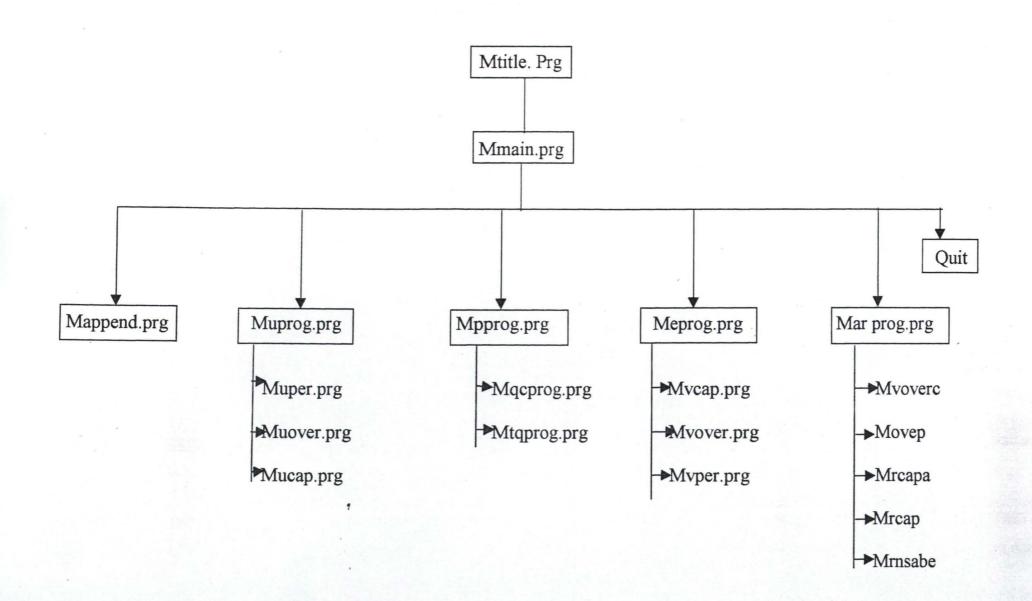

# 4.3.2 Functions of the modular programs.

TITLE PROGRAM (Mtitle prg): This program displays the tittle of the project, the author and the supervisor. It also link the user to the menu program.

MAIN MENU PROGRAMS: (Mmenu. Prg): This is one of the major programs that made up the software. It is the one that display the main menu. i.e all the tasks that can be performed on any of the files. The tasks are Append, Update, Enquiry, Processing and Report. It links the user to any of the task program for execution.

APPEND PROGRM (mappend. prg): This modular program, if executed, will enable the use to enter new record to any of the following files.

- (i.) MSREX, DBF (ii.) MPERCH. DBF
- (iii.) MORCERH. DBF (Iv.) MCAPEX. DBF.

UPDATE PROGRAM (mupro.prg): This is a linking modular program. The execution of this program will not only displays the submenu under update command but will also execute any of the submenu command being picked or selected.

CAPITAL FILE UPDATE PROGRAM (mucap.prg.): This program is to update the capital file records on monthly basis.

OVERHEAD FILE UPDATE PROGRAM (muover.prg): This program is use to update the overhead file records on monthly basis.

ENQUIRY PROGRAM (meprog. Prg.): This serve as a link program. The execution of this program will not only display all the submenu under the enquiry command but will also execute any of the submenu that user decides to run.

CAPITAL FILE VIEW PROGRAM (mucap. Prg.): This program enables the user to view any record of his/her choice in the capita file.

OVERHEAD FILE VIEW PROGRAM (muover. Prg.): This program enables the user to view any record of his/her choice in the overhead expenditure file.

PERSONNEL FILE VIEW PROGRAM (muper. Prg): This program enables the user to view any record of his/her choice in the personnel expenditure file.

PROCESSING PROGRAM (mqcprog.prg): This is a computation program. It is the one that enables the computer to carry out the automatic functions that are required in any of the file used for this project work.

REPORT PROGRAM (Marprog. Prg.): This program on execution, display not only the submenu under the report command but also execute any of the submenu selected by user.

CAPITAL REPORT PROGRAM (Mrcapa.prg.): This modular program enhances the production of quarterly capital expenditure report in hardcopy form.

OVERHEAD REPORT PROGRAM (Morep.prg.): This modular program enhances the production of quarterly overhead expenditure report in hardcopy from.

PERSONNEL REPORT PROGRAM (Mrperca. Prg.): This modular program enhances the production of quarterly personnel report in hardcopy form.

APPROVED CAPITAL REPORT PROGRAM (Mrcap. Prg.): This program enhances the production of report or approved capital budget.

RECURRENT REPORT PROGRAM: (Mrmsebe. Prg.) This program enhances the production of report on approved recurrent budget.

# 4.3.3Operational manual

The programming process is not complete until the programs have been written and thoroughly field tented for a substantial period of time. The program are said to be operational when they have been thoroughly tested and completed documented. Documentation involves unity of the operational manual, the junctions agreed modular program, and change over procedure.

As already mentioned, the user's application software for this project was developed in D base V in windows environment.

Below is single instructional guideline to be followed by the how of this software.

| STEP 1 | Boot the system. A successful booting will lead the user to      |
|--------|------------------------------------------------------------------|
|        | windows.                                                         |
| Step 2 | With the aid of the mouse, move the cursor to START and          |
|        | direct it this will display all the menu.                        |
| Step 3 | move the cursor to program, this will highlight all the          |
|        | application software under program.                              |
| Step 4 | move the cursor to be bese V and click it. This will open the    |
|        | Dbese Venvironment.                                              |
| Step 5 | on the menu bar of the environment, select file and click it.    |
|        | This will lead you to the pull down menu.                        |
| Step 6 | at this sub-menu, select, open, and click its this will display  |
|        | the dbf files, then move your cursor to the pull down point      |
|        | and click it, it will display all various type files under Dbase |
|        | V. Then select, program files and click it. This will display    |
|        | all the program files.                                           |
| Step 7 | Use the mouse to point Tittle.prg and left click to open it.     |
| Step 8 | Select program on menu bar, left click it, that well display     |
|        | the submenu, select, do and left click, this well run the        |
|        | Tittle.prg.                                                      |
| Step 9 | From this point, the user simply continue to follow              |
|        | instruction given on the screen.                                 |

## 4.4 Changer-over procedures

There are three major types of change-over procedures. These are:-

- Parallel change-over procedure;
- 2. Direct change-over procedure; and
- Pilot.

In the case of parallel change-over procedure, here the old system are run concurrently with the new system using the same inputs. Outputs from the old system continue to be distributed until the new system has proved satisfactory. When the new system has been proved satisfactory, the old system is discontinued and the new system takes its place. The features of the parallel method include.

- a. It is costly method because of the amount of duplication involved.
- b. There is need to employment extra hands or provide overtime working for existing staff. This can create difficulties during the period of the change-over.
- c. It is only possible where the output from old and new system are easy to reconcile and where the system are similar.
- d. It use does give the authority the facility of fully testing the new system whilst still retaining the existing system.

Direct change-over: Here the old system is discontinued locally and the new system become operational. Some of the features are:-

- If the new system has no resemblance to the old, then a direct changeover is probably inevitable.
- ii. There must be complete confidence in the new system's reliability and accuracy before the method is use..
- iii. Pilot change-over:- A pilot change-over would involve the changing over of a part of the system either in parallel or directly use of the variation of the just two methods is possible when part of the system can be treated as a separate entry.

Considering the functional implication of the parallel system of change-over and with financial position of the Local Government and Ministry of Local Government, at present, the direct system of will be most suitable among the three systems.

The problem of accuracy and reliability has been taken care of with the thorough testing of the new system during the developmental period, coupled with fact that computer system is one of the most reliable and efficient system for data processing, information storage and output.

### CHAPTER FIVE

### CONCLUSION AND RECOMMENDATIONS

## 5.1 Conclusion:-

The main objectives of this project were to investigate the present system of compiling the report on budget monitoring and evaluation without the use of computer, in order to assess it's strength and weaknesses, to propose an alternative method, and to develop a software that will be used for the new proposed system.

The results of the investigation show that the existing system of processing data for budget monitoring and evaluation has many shortcomings, among which are:

- a. Delay in the submission of monitoring and evaluation report.
- Insecurity of the information obtained from the monitoring and evaluation exercise.
- c. The reports generated are not reliable, because the existing system gives room for unwanted users to have access to the reports.
- d. The present system gives room for manipulations and distortion of reports.

All the above problems can affects the decision of the Local Government, and the Ministry for local government on budget performance. There short coming can be over-come when the exercise is computerised some of the benefits to be derived from the implication of the new proposed system (computerisation) includes: -

- Easy, quick and accurate means of preparation of budget monitoring and evaluation.
- Easy and quick retrieval of data and information by users.
- Preparation of professional, clean and good looking copies of reports, documents and memorandum.

- 4. Protection of data and information from unwanted users.
- Data and information will be guided against lost, misplacement or outright distortions of facts and figures by preparing the back-ups using the concepts of 'SON' 'FATHER' and 'GRANDFATHER'

In conclusion, with the introduction of computer for the processing of data from budget monitoring and evaluation exercise of Chanchaga Local Government, accurate data and information will be easily available which will not only enhance the effectiveness and efficiency of both the Local Government and the Ministry for local Government in the state, but will also improve budget control.

## 5.2 Recommendations

Considering the numerous short and long term benefits that both the Local Government and the Ministry for local government will derived from the computerisation of the local budget monitoring and evaluation exercise, the following are recommended.

- That the Local Government should endeavour to implement the new proposed system (computerisation).
- That the Ministry for Local Government should also computerisation the monitoring and evaluation exercise of all the Local Government in the state.
- That both the Ministry for Local Government and all Local Government councils should embark on massive training of their staff in computer operation, particularly those who are involved in budget monitoring and evaluation exercise.

### REFERENCES

ADENIBA S.B. (1994): An Integrated Database Design for Educational

Program. MSC. Project University of Lagos.

(Unpublished)

AGBOOLA S. (1996): Computerisation of Junior School Certificate

Examination Results. A case study of Test and

Measurement Section of Niger State. PGD Project

FUT, Minna. (Unpublished)

BADAMOSI R. (1998): System Analysis and Design. A course material prepared for PGD students, FUT, Minna. (Unpublished)

EDWARD A. T. (1979): <u>Fundamentals of Computer in Business</u>. A system Approach Holden-Day Link. San Francisco, U.S.A.

FEDERAL REPUBLIC OF NIGERIA (1991): Model Financial Memoranda for Local Government. Second Edition

KOLA R. (1998): <u>Database Management System</u>. A course material prepared for PGD students, FUT, Minna. (Unpublished)

MARGRET L. AND JOSHUA O. C. (1986): <u>Introduction to Business</u>

<u>Management</u> Longman Publishers Limited

OLIVER E.C. and CHAPMAN R.S. (1990): <u>Data Processing and</u>
<a href="Information Technology">Information Technology</a>. DP Publication Ltd.

```
* PROGRAM NAME: Mtitle.prg
* FUNCTION: To display the Project Title
#define TRIMSTR(n) 1trim(str(n)
Create session
Set talk off
Set color to w/r*
@ 0,14 say "CHANCHAGA LOCAL GOVERNMENT BUDGET EVALUATION SOFTWARE"
DO WHILE .t.
   clea
  Set color to w/b+
  @ 3,15 to 9,65 double
  @ 4,22 say "THIS SOFTWARE IS DEVELOPED TO BE USED"
  @ 5,39 say "BY"
  @ 6,26 say "CHANCHAGA LOCAL GOVERNMENT"
  @ 7,38 say "WITH"
  @ 8,20 say "RESPECT TO BUDGET MONITORING AND EVALUATION"
    Set color to w+/rb
  @ 14,24 say "THE PROGRAM SOFTWARE IS WRITTEN"
@ 15,31 say "AND DEVELOPED BY"
  @ 16,31 say "MUSTAPHA IBRAHIM"
  @ 17,31 say "PGD/MCS/97-99/557"
  @ 19,35 say "SUPERVISED"
  @ 21,39 say "BY"
  @ 22,34 say "Dr. S.A. REJU"
  @ 12,15 to 23,65 double
  ch = space(1)
  @ 24,5 say "TO CONTINUE WITH THE MAIN PROGRAM (Y/N)"
  @ 24,60 get ch pict "@!"
  read
    Do case
      case ch = "Y"
        do main
      case ch = "N"
        cancel
     Endcase
  ENDDO
   clea
  RETURN
 * PROGRAM NAME: Mmain.prg
 * FUNCTION: To display the Main Menu
 #define TRIMSTR(n) 1trim(str(n)
Create session
Set talk off
 DO WHILE .T.
   Clea
   @ 2,31 say "M A I N M E N U"
   @ 3,31 say replicate ( "-",18)
   @ 4,5 say "FILE" + Space(3) + "APPEND"
```

```
@ 4,22 say "UPDATE" + space(3) + "ENQUIRY"
   @ 4,41 say "PROCESSING" + space(3) + "REPORT"
   @ 4,64 say "QUIT"
   CH = Space(1)
   @ 20,10 say "PRESS FIRST LETTER FO CHOICE OF TASK"
   @ 20,50 get ch pict "@!"
    Do case
      case ch = "F"
        do filep
      case ch = "A"
        do appendp
      case ch = "U"
        do muprog
      case ch = "E"
        do meprog
      case ch = "P"
        do mpprog
      case ch = "R"
        do marprog
      case ch = "O"
        clea
        cancel
    Endcase
 ENDDO
 RETURN
 * PROGRAM NAME: Mappend.prg
 * FUNCTION: To Enter new record into any of the files
 #define TRIMSTR(n) 1trim(str(n)
Create session
clea
mfile = space(6)
@ 3,5 say "ENTER FILE NAME" get mfile
read
 If mfile = "MSREX"
   Use MSREX.DBF
 Endif
  If mfile = "MPERCH"
    Use MPERCH.DBF
   Endif
    If mfile = "MOVERH"
      Use MOVERH.DBF
    Endif
     If mfile = "MCAPEX"
       Use MCAPEX.DBF
     Endif
 DO WHILE .T.
  Clea
 If mfile = "MSREX"
 @ 3,14 say "DATA ENTERING SCREEN FOR APPROVED RECURRENT BUDGET"
 @ 4,17 say replicate ("=", 50)
 Append Blank
 @ 5,10 say "HEAD" get head
```

```
@ 5,21 say "DEPARTMENT" get dept
@ 7,10 say "PREV. YEAR APPR. ESTIMATE" get pyapp
@ 9,10 say "CURRENT YEAR APPR. ESTIMATE" get cyapp
@ 11,10 say "PREV. YEAR ACTUAL EXP." get pyae
@ 13,10 say "CURRENT YEAR APPR. PER. COST" get cyapo
@ 15,10 say "CURRENT YEAR APPR. OVERHEAD" get cyaoc
@ 17,10 say "TOTAL" get total
read
Endif
 If mfile = "MPERCH"
 @ 3,17 say " DATA ENTERING SCREEN FOR PERSONNEL COST"
 @ 4,17 say replicate ("=",38)
 Append Blank
 @ 5,10 say "HEAD" get head
 @ 7,10 say "DEPARTMENT" get dept
 @ 9,10 say "APPROVED PERSONNEL COST" get cyapc
 read
 Endif
   If mfile = "MOVERH"
   @ 3,17 say "DATA ENTERING SCREEN FOR OVERHEAD COST"
   @ 4,17 say replicate ("=",39)
   @ 5,10 say "HEAD" get head
   @ 7,10 say "DEPARTMENT" get dept
   @ 9,10 say "DETAIL" get deta
   @ 11,10 say "APPROVED OVERHEAD COST" get cyaoc
   read
   Endif
     If mfile = "MCAPEX"
     @ 3,17 say "DATA ENTERING SCREEN FOR CAPITAL COST"
     @ 4,17 say replicate ("=",33)
     Append Blank
     @ 5,10 say "HEAD" get head
     @ 7,10 say "SECTOR" get sector
     @ 9,10 say "DETAIL" get deta
     @ 11,10 say "APPROVED CAPITAL EST." get cycap
     read
     Endif
   ch = space(1)
   @ 21,10 say "ANY OTHER DATA TO BE ENTERED (Y/N)"
   @ 21,50 get ch pict "@!"
   read
   clea
     Do case
       Case ch = "Y"
       loop
       Case ch = "N"
       exit
     Endcase
   ENDDO
   close database
   RETURN
**********************
* PROGRAM NAME: Muprog.prg
* FUNCTION: To display the submenu under the update menu
#define TRIMSTR(n) 1trim(str(n)
```

```
Create session
  Set talk off
   Do While .T.
      @ 3,0 Clear to 28,70
      @ 3,29 say "UPDATE MENU"
      @ 4,29 say REPLICATE ("_",11)
      @ 5,20 say "TASK CODE" + space(5) + "TASK"
      @ 6,25 say "P" + space(6) + "UPDATE PERSONNEL EXP. RECORD"
      @ 8,25 say "O" + space(6) + "UPDATE OVERHEAD EXP. RECORD"
      @ 10,25 say "C" + space(6) + "UPDATE CAPITAL EXP. RECORD"
      @ 14,25 say "E" + space(10) + "EXIT"
         Ch = space(1)
      @ 16,25 say "ENTER TASK CODE" get ch pict "@!"
      Read
        Do Case
          Case ch = "P"
             do muper
          Case ch = "O"
             do muover
          Case ch = "C"
             do mucap
          Case ch = "E"
             Exit
       Endcase
    ENDDO
       Clea
  RETURN
* PROGRAM NAME: Mucap.prg
* FUNCTION: To update the Capital file
#define TRIMSTR(n) ltrim (str(n)
Create session
Set talk off
Set IdCheck off
       Use MCAPEX
    mhead = space(4)
    Do while .T.
       Clear
      @ 3,7 say "Enter head" get mhead
      read
      Go top
      Locate for head = mhead
      If found()
      clea
   @ 1,5 say "MONTHLY DATA ENTERING SCREEN FOR CAPITAL EXP."

@ 2,5 say replicate("_",45)
@ 3,7 say "JAN. EXP.:" get Jan
@ 5,7 say "FEB. EXP.:" get Feb
@ 7,7 say "MAR. EXP.:" get Mar

      @ 9,7 say "APRIL EXP.:" get Apr
      @ 10,7 say "MAY EXP .: " get May
```

```
@ 11,7 say "JUNE EXP.:" get Jun
       @ 12,7 say "JULY EXP.:" get Jul
       @ 13,7 say "AUG. EXP .: " get Aug
       @ 14,7 say "SEPT. EXP.:" get Sept
       @ 15,7 say "OCT. EXP .: " get Oct
       @ 16,7 say "NOV. EXP.:" get Nov
       @ 17,7 say "DEC. EXP .: " get Dec
       Read
       Else
       @ 10,10 say "RECORD NOT FOUND"
       Endif
       Ch = space(1)
         @ 21,5 say "ANY OTHER RECORD TO BE ENTERED Y/N"
         @ 21,45 get ch pict "@!"
         Read
          If ch = "Y"
            Loop
          Else
           exit
          Endif
    ENDDO
       Close database
         Clea
    RETURN
  * PROGRAM NAME: Muover.prg
* FUNCTION: To update the Overheadl file
*******************************
#define TRIMSTR(n) 1trim(str(n))
   Create session
   Set talk off
        Use MOVERH
     Store 0 to msubh
      Do While .T.
        @ 3,5 clear to 22,70
        @5,7 say "Enter subhead" get msubh
        Read
        Go top
        Locate for subh = msubh
        If found()
         @ 3,5 say "MONTHLY DATA UPDATING SCREEN FOR OVERHEAD EXP."
        @ 4,5 say replicate("_",45)
         @ 7,7 say "DETAILS .: " get deta
         @ 9,7 say "JAN. EXP.:" get Jan
        @ 9,43 say "FEB. EXP.:" get Feb
        @ 11,7 say "MAR. EXP .: " get Mar
         @ 11,43 say "APRIL EXP.:" get Apr
         @ 13,7 say "MAY EXP,:" get May
         @ 13,43 say "JUNE EXP.:" get Jun
        @ 15,7 say "JULY EXP .: " get Jul
         @ 15,43 say "AUG. EXP .: " get Aug
         @ 17,7 say "SEPT. EXP.:" get Sept
         @ 17,43 say "OCT. EXP.:" get Oct
        @ 19,7 say "NOV. EXP .: " get Nov
```

```
@ 19,43 say "DEC. EXP.:" get Dec
        Read
        Else
          @ 10,10 say "SUBHEAD NOT FOUND"
        Endif
        ch = space(1)
        @ 21,7 say "Enter another record (Y?N)"
        @ 21,40 get ch pict "@!"
        read
          If ch = "Y"
             Loop
          Else
             cancel
          Endif
     ENDDO
       Close database
          Clea
    RETURN
* PROGRAM NAME: Muper.prg
* FUNCTION: To update the Personnel file
#define TRIMSTR(n) 1trim(str(n))
   Create session
   Set talk off
Use MPERCH
        mhead = space(4)
     Do While .T.
        clea
        @ 5,7 say "Enter head" get mhead
        read
        Go top
        Locate for head = mhead
        If found()
    @ 3,5 say "MONTHLY DATA ENTERING SCREEN FOR PERSONNEL EXP."
        @ 7,7 say "DEPARTMENT:" get dept
        @ 8,7 say "JAN. EXP .: " get Jan
        @ 9,7 say "FEB. EXP.:" get Feb
        @ 10,7 say "MAR. EXP .: " get Mar
        @ 11,7 say "APRIL EXP.:" get Apr
        @ 12,7 say "MAY EXP .: " get May
        @ 13,7 say "JUNE EXP.:" get Jun
        @ 14,7 say "JULY EXP.:" get Feb
        @ 15,7 say "AUG. EXP.:" get Aug
        @ 16,7 say "SEPT. EXP.:" get Sept
        @ 17,7 say "OCT. EXP .: " get Oct
        @ 18,7 say "NOV. EXP .: " get Nov
        @ 19,7 say "DEC. EXP.:" get Dec
        Read
        Else
         @ 10,10 say "HEAD NOT FOUND"
        Endif
        ch = space(1)
        @ 21,7 say "Enter another record (Y/N)"
```

```
@ 21,40 get ch pict "@!"
      Read
        If ch = "Y"
           Loop
         Else
         exit
         Endif
   ENDDO
     Close database
        Clea
   RETURN
* PROGRAM NAME: Meprog.prg
* FUNCTION: To display the submenu under the view menu
#define TRIMSTR(n) 1trim(str(n)
     Create session
      Do while .T.
        clear
        @ 3,29 say "ENQUIRY MENU"
        @ 4,29 say replicate("_",12)
        @ 5,20 say "TASK CODE" + space(5) + "TASK"
        @ 6,25 say "P" + space(4) + "DISPLAY PERSONNEL EXP. RECORD"
        @ 8,25 say "O" + space(4) + "DISPLAY OVERHEAD EXP. RECORD"
        @ 10,25 say "C" + space(4) + "DISPLAY CAPITAL EXP. RECORD"
        @ 12,25 say "E" + space(4) + "EXIT"
               ch = space(1)
        @ 18,25 say "Enter Task Code" get ch pict "@!"
        Read
          Do Case
            Case ch = "P"
               Use mperch
               do mvper
            Case ch = "O"
               Use moverh
               do mvover
            Case ch = "C"
               Use mcapex
               do mycap
            Case ch = "E"
               exit
         Endcase
     ENDDO
        Clear
     RETURN
* PROGRAM NAME: Mvper.prg
* FUNCTION: To view the Personnel file
***********
#define TRIMSTR(n) 1trim(str(n))
       Create session
       Set talk off
```

```
Use mperch.dbf
   mhead = space(4)
Do while .T.
   @ 3,5 clear to 22,79
   @ 3,7 say "head" get mhead
   read
   Go top
   Locate for head = mhead
   If found()
   @ 1,5 say "SCREEN FOR VIEWING FOR PERSONNEL COST."
   @ 2,5 say replicate("_",32)
   @ 4,7 say "DEPARTMENT:" get dept
   @ 4,42 say "APPROVED PERS. COST.:" get aest
   @ 6,7 say "JAN. EXP.:" get jan
   @ 6,30 say "FEB. EXP.:" get feb
   @ 8,7 say "MAR. EXP .: " get mar
   @ 8,30 say "IST QTR EXP.:" get fqtr
   @ 8,55 say "IST QTR BAL .: " get fbal
   @ 10,7 say "APRIL EXP .: " get apr
   @ 10,30 say "MAY EXP.:" get may
   @ 10,55 say "JUNE EXP .: " get jun
   @ 12,7 say "2ND QTR EXP .: " get sqtr
   @ 12,30 say "2ND QTR EXP.:" get sbal
   @ 12,55 say "JULY EXP .: " get jul
   @ 14,7 say "AUG. EXP.:" get aug
   @ 14,30 say "SEPT. EXP.:" get sept
   @ 14,55 say "3RD QTR EXP.:" get tqtr
   @ 16,7 say "3RD QTR BAL.:" get tbal
   @ 16,30 say "OCT. EXP.:" get oct
   @ 16,55 say "NOV. EXP.:" get nov
   @ 18,7 say "DEC. EXP.:" get dec
   @ 18,30 say "4TH QTR EXP.:" get ftqtr
   @ 18,55 say "TOTAL EXP.:" get totex
   @ 20,7 say "BALANCE:" get bal
   Read
   Else
     @ 10,10 say "HEAD NOT FOUND"
   ch = space(1)
   @ 21,7 say "To view another record (Y/N)"
   @ 21,50 get ch pict "@!"
   Read
      DO CASE
          Case ch = "Y"
          Loop
          Case ch = "N"
          exit
      ENDCASE
ENDDO
  Close database
 clea
RETURN
```

```
* PROGRAM NAME: Mvcap.prg
* FUNCTION: To view the Capital file record
***********
#define TRIMSTR(N) 1trim (str(n)
    Create session
    Set talk off
        Use MCAPEX.DBF
      mhead = space(4)
     DO WHILE .T.
        Clear
        @ 3,7 say "Project no." get mhead
        Read
        Go top
        Locate for head = mhead
        If found()
        @ 1.5 say "SCREEN FOR VIEWING FOR CAPITAL EXP.:"
        @ 2,5 say replicate("_",32)
        *@ 4,5 say "SUBSECTOR.:" get subs
        @ 4,32 say "APPROVED PERS. COST.:" get aest
        @ 6,4 say "JAN. EXP.:" get Jan
        @ 6,29 say "FEB. EXP.:" get Feb
        @ 8,4 say "MAR. EXP.:" get Mar
        @ 8,28 say "1ST QTR EXP.:" get fqtr
        @ 8,54 say "1ST QTR BAL.:" get fbal
        @ 10,4 say "APRIL EXP .: " get Apr
        @ 10,29 say "MAY EXP.:" get May
        @ 10,54 say "JUNE EXP .: " get Jun
        @ 12,4 say "2ND QTR EXP.:" get sqtr
        @ 12,30 say "2ND QTR BAL.:" get sbal
        @ 12,57 say "JULY EXP .: " get Jul
        @ 14,4 say "AUG. EXP.:" get Aug
        @ 14,29 say "SEPT. EXP.:" get Sept
        @ 14,54 say "3RD QTR EXP.:" get tqtr
        @ 16,4 say "3RD QTR BAL.:" get tqtr
        @ 16,30 say "OCT. EXP.:" get Oct
        @ 16,56 say "NOV. EXP.:" get Nov
        @ 18,4 say "DEC. EXP.:" get Dec
        @ 18,29 say "4TH QTR EXP.:" get ftqtr
        *@ 18,56 say "TOTAL EXP.:" get totex
        *@ 20,4 say "BALANCE:" get bal
        Read
        Else
          @ 10,10 say "PROJECT NO. NOT FOUND"
        Endif
        ch = space(1)
        @ 21,7 say "To view another record (Y/N)"
        @ 21,50 get ch pict "@!"
        Read
           If ch = "Y"
              Loop
           Else
             exit
           Endif
     ENDDO
```

Close database

#### Clear RETURN

```
* PROGRAM NAME: Mvover.prg
* FUNCTION: To view the overhead file record *
#define TRIMSTR(n) 1trim(str(n))
      Create session
      Set talk off
         Use MOVERH.dbf
       Store 0 to msubh
     Do while .T.
         Clear
        @ 3,7 say "Subhead" get msubh
        read
        Clea
        Go top
        Locate for subh = msubh
        If found()
        @ 1,5 say "SCREEN FOR VIEWING OVERHEAD COST."
        @ 2,5 say replicate("_",32)
        @ 4,7 say "SUBHEAD .: " get subh
        @ 4,30 say "APPROVED OVERHEAD COST:" get aest
        @ 6,4 say "DETAIL" get deta
        @ 8,4 say "JAN. EXP.:" get jan
        @ 8,29 say "FEB. EXP.:" get feb
        @ 10,4 say "MAR. EXP.:" get mar
        @ 10,28 say "1ST QTR EXP .: " get fqtr
        @ 10,54 say "1ST QTR BAL .: " get fbal
         @ 12,4 say "APRIL EXP.:" get apr
        @ 12,29 say "MAY EXP .: " get may
        @ 12,55 say "JUNE EXP.:" get jun
        @ 14,4 say "2ND QTR EXP.:" get sqtr
@ 14,30 say "2ND QTR BAL.:" get sbal
        @ 14,57 say "JULY EXP .: " get jul
         @ 16,4 say "AUG. EXP.:" get aug
         @ 16,29 say "SEPT. EXP.:" get sept
        @ 16,55 say "3RD QTR EXP.:" get tqtr
         @ 18,4 say "3RD QTR BAL.:" get tbal
         @ 18,30 say "OCT. EXP.:" get oct
         @ 18,56 say "NOV. EXP .: " get nov
         @ 20,4 say "DEC. EXP.:" get dec
         @ 20,29 say "4TH QTR EXP.:" get ftqtr
         @ 20,55 say "TOTAL EXP.:" get totex
         @ 22,4 say "BALANCE" get bal
         Read
         Else
          @ 10,10 SAY "HEAD NOT FOUND"
         Endif
         ch = space(1)
         @ 23,7 say "To view another record (Y/N)"
         @ 23,50 say ch pict "@!"
         Read
            If ch = "Y"
```

```
Loop
Else
cancel
Endif
ENDDO
Close database
Clea
RETURN
```

```
* PROGRAM NAME: Mgcprog.prg
* FUNCTION: To carry out computation work on the records on any of the files *
mfile = space(7)
       mqua = space(5)
     * Store 0 to maest, mjan, mfeb, mmar. mfgtr, mfbal, mapr, mmay
     Store 0 to mjun, mjul, msep, msgtr, msbal, mtgtr, mtbal, mrpcent
     Store 0 to moct, mnov, mdec, mftqtr, mbal, mtotex, mcyaere
       @ 2,5 say "Enter file name" get mfile
       Read
         If mfile = "MCAPEX"
           Use mcapex.dbf
           @ 4,5 say "Enter Quarter" get mqua
           read
         Endif
         If mfile = "MOVERH"
           Use moverh.dbf
           @ 4,5 say "Enter Quarter" get mqua
           read
         Endif
         If mfile = "MPERCH"
           Use mperch.dbf
           @ 4,5 say "Enter Quarter" get mqua
           read
         Endif
      Go top
    DO WHILE .NOT. EOF()
     If mqua = "fqtr"
        mjan = jan
        mfeb = feb
        mmar = mar
        maest = aest
       * mcyaere = cynere
        mfqtr = mjan + mfeb + mmar
        mfbal = maest - mfqtr
        Repl fatr with mfatr
        Repl fbal with mfbal
    Endif
     If mqua = "sqtr"
       mapr = apr
       mmay = may
       mjun = jun
       mfbal = fbal
       msqtr = mapr + mmay + mjun
       msbal = mfbal - msqtr
```

```
Repl sqtr with msqtr
       Repl sbal with msbal
   Endif
    If mqua = "tqtr"
       miul = iul
       maug = aug
       msept = sept
       msbal = sbal
       mtqtr = mjul + maug + msep
       mtbal = msbal - mtgtr
       Repl tatr with mtatr
       Repl tbal with mtbal
   Endif
    If mqua = "ftqtr"
       moct = oct
       mnov = nov
       mdec = dec
       mtbal = tbal
       mfqtr = fqtr
       msqtr = sqtr
       mtqtr = tqtr
       mftqtr = moct + mnov + mdec
       mbal = mtbal - mftqtr
       mtotex = mfqtr + msqtr + mtqtr + mftqtr
       Repl ftgtr with mftgtr
       Repl bal with mbal
       Repl totex with mtotex
    Endif
     Skip
ENDDO
   Close database
   Clea
RETURN
* PROGRAM NAME: Marprog.prg
* FUNCTION: To display the submenu under the report menu
# define TRIM STR(n) 1trim(str(n)
        Create session
         Set talk off
         DO WHILE .T.
            Claer
          @ 1,29 say "REPORT MENU"
          @ 2,29 say replicate("_",11)
        @ 3,20 say "TASK CODE" + space(5) + "TASK"
       @ 4,25 say "1" + space(6) + "PRINT APPROVED BUDGET"
     @ 5,25 say "2" + space(6) + "PRINT APP. PERSONNEL COST"
     @ 7,25 say "3" + space(6) + "PRINT APP. OVERHEAD COST"
     @ 9,25 say "4" + space(6) + "PRINT APP. CAPITAL EXP."
     @ 13,25 say "6" + space(6) + "PRINT QTRLY/YRLY PER. RECORD"
     @ 15,25 say "7" + space(6) + "PRINT QTRLY/YRLY OVERHEAD"
@ 17,25 say "8" + space(6) + "PRINT QTRLY/YRLY CAP. EXP"
     @ 21,25 say "9" + space(10) + "EXIT"
           Ch = 0
```

```
@ 22,25 say "Enter Task Code" get ch pict "99" range 1,10
           Do Case
              Case ch = 1
                do mrbud
              Case ch = 2
                do mbuper
              Case ch = 3
                do mbuover
              Case ch = 4
                do mbucap
              Case ch = 5
                do mburev
              Case ch = 6
                do mrper
              Case ch = 7
                do mrover
              Case ch = 8
                 do mrcapa
              Case ch = 9
                 exit
        Endcase
     ENDDO
     Clear
  RETURN
* PROGRAM NAME: Mrcapa.prg
* FUNCTION: To generate capital expenditure report on quarterly basis and produce the
            hardcopy
#define TRIMSTR(n) 1trim(str(n)
      Create session
      Set talk off
      Use MCAPEX
      qua = space(12)
      myear = space(4)
      Store 0 to saest.sfqtr,ssqtr,stqtr,sftqtr,stotex
      @ 2,5 say "YEAR" get myear
@ 3,5 say "QUARTER" get qua
           Read
        Set device to printer
      @ 3,30 say qua
      @ 3,39 say "CHANCHAGA LOCAL GOVERNMENT ACTUAL CAPITAL EXPENDITURE"
      @ 3,78 say myear
      @ 4,30 say replicate("_",55)
      @ 5,5 say replicate("_",140)
      @ 6,5 say "HEAD"
      @ 6,14 say "SECTOR"
      @ 6,27 say "APPROVED ESTIMATE"
      @ 6,65 say "1ST QUARTER"
      @ 6,80 say "2ND QUARTER"
      @ 6,95 say "3RD QUARTER"
      @ 6,110 say "4TH QUARTER"
      @ 6,125 say "TOTAL CAP. EXP."
      @ 7,5 say replicate("_",140)
        prow = 7
    DO WHILE .NOT. EQF()
```

```
prow = prow + 1
    @ prow,5 say head
    @ prow,12 say sect
    @ prow,27 say aest
      If qua = "1ST QUARTER"
        @ prow,65 say fgtr
      Endif
        If qua = "2ND QUARTER"
          @ prow,65 say fqtr
          @ prow,80 say sqtr
        If qua = "3RD QUARTER"
          @ prow,65 say fqtr
          @ prow,80 say sqtr
          @ prow,95 say tqtr
      Endif
        If qua = "4TH QUARTER"
          @ prow,65 say fqtr
          @ prow,80 say sqtr
          @ prow,95 say tgtr
          @ prow,110 say ftqtr
          @ prow,125 say totex
          saest = saest + aest
          sfqtr = sfqtr + fqtr
          ssqtr = ssqtr + sqtr
          stqtr = stqtr + tqtr
          sftqtr = sftqtr + ftqtr
          stotex = stotex + totex
       Endif
          Skip
 ENDDO
       prow = prow + 1
       @ pro,5 say replicate("_",140)
       @ prow + 1,44 say saest
       @ prow + 1,65 say sfqtr
       @ prow + 1,80 say ssqtr
       @ prow + 1,95 say stqtr
       @ prow + 1,110 say sftqtr
       @ prow + 1,125 say stotex
       @ prow + 2,5 say replicate("_",140)
   Set device to screeen
    Close database
RETURN
```

#### Use MSREX

store space(4) to pyear, myear @ 2,5 say "PREVIOUS YEAR" get pyear @ 3,5 say "CURRENT YEAR" get myear

```
Read
        Clear
     Store 0 to psum,cpsum,cosum,crsum,bsum,slgrant
        Set device to printer
        @ 2,30 say myear
        @ 2,45 say "CHANCHAGA LOCAL GOVERNMENT APPROVED RECURRENT
EXPENDITURE"
        @ 3,39 say replicate("_",56)
        @ 4,3 say replicate("_",139)
        @ 5,5 say "HEAD"
        @ 5,14 say "DEPARTMENT"
        @ 5,51 say pyear
        @ 5,56 say "APPROVED"
        @ 5,66 say myear
        @ 5,72 say "APPROVED"
        @ 5,83 say myear
        @ 5,87 say "APPROVED"
        @ 5,103 say myear
        @ 5,115 say myear
        @ 5,127 say myear
        @ 5,133 say "APPROVED"
        @ 6,53 say "ESTIMATE"
        @ 6,66 say "PERSONNEL COST"
        @ 6,83 say "OVERHEAD COST"
        @ 6,100 say "ALLOWANCE COST"
        @ 6,116 say "L/GRANT"
        @ 6,130 say "ESTIMATE"
        @ 7,3 say replicate("_",139)
           R = 8
           DO WHILE .NOT. EOF()
             R = R + 1
             @ r,3 say head pict "999"
             @ r,10 say mndp pict "@!"
             @ r,49 say pyaes
             @ r,66 say cyapc
             @ r,81 say cyaoc
             @ r,98 say caall
             @ r,112 say Igrant
             @ r,127 say cyabu
        psum = psum + pyaes
        apsum = apsum + pyaex
        cosum = cosum + cyapc
        cpsum = cpsum + cyaoc
        crsum = crsum + caall
        slgrant = slgrant + lgrant
        bsum = bsum + cyabu
           Skip
        ENDDO
        @ r + 1,3 say replicate("_",139)
        @ r + 2,49 say psum
        @ r + 2,66 say cosum
        @ r + 2,81 say cpsum
        @ r + 2,98 say crsum
        @ r + 2,112 say slgrant
        @ r + 2,127 say bsum
        @ r + 3,3 say replicate"_",139)
      CLOSE DATABASE
```

# SET DEVICE TO SCREEN RETURN

```
* PROGRAM NAME: MRPERC.prg
* FUNCTION: To generate report on approved personnel estimate and produce the
             hardcopy
Use Mperch
      Store 0 to spyaest, spyex, scyaest, spyst, scyst
      myear = space(4)
       pyear = space(4)
      mhead = space(3)
       @ 2,5 say "CURR. YEAR" get myear
       @ 2,30 say "PREV. YEAR" get pyear
       @ 3,5 say "HEAD" get mhead
      Read
       Clear
          Set device to printer
       @ 3,20 say myear
       @ 3,25 say "CHANCHAGA LOCAL GOVERNMENT APPROVED PERSONNEL COST"
       @ 4,20 say replicate("_",40)
       If MHEAD = "412"
        @ 5,5 say "HEAD"
       @ 5,11 say head
       @ 6,5 say "DEPARTMENT"
       @ 6,21 say "OFFICE OF THE CHAIRMAN"
       @ 7,5 say "DIVISION"
       @ 7,15 say divn
       Endif
     @ 8,5 say replicate("_",80)
     @ 9,4 say "GRADE/L"
     @ 9,12 say "NO. STAFF"
     @ 9,25 say pyear
     @ 9,38 say pyear
     @ 9,44 say "ACTUAL"
     @ 9,56 say "NO. STAFF"
     @ 9,67 say myear
     @ 9,72 say "APPROVED"
     @ 10,12 say pyear
     @ 10,22 say "APP. EST."
@ 10,38 say "EXP. (JAN._SEPT.)"
     @ 10,56 say myear
     @ 10,72 say "ESTIMATE"
     @ 11.5, say, replicate("_",80)
   DO WHILE .NOT. EOF()
       prow = prow + 1
        @ prow,5 say glev
        @ prow,14 say pyst
        @ prow,16 say pyaest
        @ prow,38 say pyex
        @ prow,56 say cyst
        @ prow,67 say cyaest
        spyst = spyst + pyst
```

```
spyaest = spyaest + pyaest
      spyex = spyex + pyex
      scyst = scyst + cyst
      scyaest = scyaest + cyaest
   Skip
 ENDDO
     prow = prow + 1
     @ prow,5 say replicate("_",80)
     @ prow + 1,7 say spyst
     @ prow + 1,17 say spyaest
     @ prow + 1,39 say spyex
     @ prow + 1,49 say scyst
     @ prow + 1,68 say scyaest
     @ prow + 2,5 say replicate ("_",80)
  Close database
  Set device to screen
 RETURN
* PROGRAM NAME: MRPERCA.prg
* FUNCTION: To generate report on actual personnel expenditure and produce the
            hardcopy
Use MPERCH
     qua = space(12)
     myear = space(4)
     Store 0 to sfgtr,ssgtr,stgtr,sftgtr,stotex,saest
     @ 2,5 say "YEAR" get myear
     @ 3,5 say "QUARTER" get qua
      Read
     Set device to printer
     @ 3,30 say qua
     @ 3,42 say "CHANCHAGA LOCAL GOVERNMENT ACTUAL PERSONNEL COST FOR"
     @ 3,80 say myear
     @ 4,20 say replicate(" ",55)
     @ 5,5 say replicate("_",136)
     @ 6,5 say "HEAD"
     @ 6,14 say "DEPARTMENT"
     @ 6,45 say "APPROVED EST."
     @ 6,61 say "1ST QUARTER"
     @ 6,77 say "2ND QUARTER"
     @ 6,93 say "3RD QUARTER"
     @ 6,109 say "4TH QUARTER"
     @ 6,125 say "TOTAL P/COST"
     @ 7,5 say replicate("_",136)
     Prow = 7
     DO WHILE .NOT. EOF()
       prow = prow + 1
        @ prow,5 say head
        @ prow,14 say mndp
        @ prow,45 say aest
          If qua = "1ST QUARTER"
            @ prow,61 say fqtr
          Endif
           If qua = "2ND QUARTER"
             @ prow,61 say fqtr
             @ prow,77 say sqtr
          Endif
```

```
If qua = "3RD QUARTER"
            @ prow,61 say fqtr
            @ prow,77 say sqtr
            @ prow,93 say tqtr
        Endif
          If qua = "4TH QUARTER"
            @ prow,61 say fqtr
            @ prow,77 say sqtr
            @ prow,98 say tqtr
            @ prow,109 say ftqtr
            @ prow,125 say totex
            saest = saest + aest
            sfqtr = ssqtr + fqtr
            stqtr = stqtr + tqtr
            sftqtr = sftqtr + ftqtr
            stotex = stotex + totex
         Endif
     Skip
  ENDDO
        prow = prow + 1
        @ prow + 1,45 say saest
        @ prow + 1,61 say sfqtr
        @ prow + 1,76 say ssqtr
        @ prow + 1,93 say stqtr
        @ prow + 1,108 say sftqtr
        @ prow + 1,128 say stotex
        @ prow + 2,5 say replicate("_",136)
  Close database
  Set device to Screen
RETURN
```

# Мсарех

Head Sector Deta Aest Jan Feb Mar Apr May Jun Jul Aug Sept Oct Nov Dec

# FIRST QUARTER ACTUAL PERSONNEL EXPENDITURE FOR THE YEAR 2000

| RST BAL                                 |
|-----------------------------------------|
| 0.00                                    |
| 67,014.00                               |
| 29,164.00                               |
| 05,868.00                               |
| 20,446.00                               |
| 60,212.00                               |
| 92,579.00                               |
| 87,926.00                               |
| 82,736.00                               |
| 43,278.00                               |
| 64,144.00                               |
| 100000000000000000000000000000000000000 |

## THIRD QUARTER ACTUAL PERSONNEL EXPENDITURE FOR THE 2000

| HEAD | <u>DEPARTMENT</u>                 | APP. EST.     | FORTH QTR EXP. | THIRD BAL.    |
|------|-----------------------------------|---------------|----------------|---------------|
|      |                                   | 0.00          | 0.00           | 0.00          |
| 2001 | 110FFICE OF THE CHAIRMAN          | 6,567,014.00  | 55,000.00      | 5,146,014.00  |
| 2002 | OFFICE OF THE SECRETARY           | 220,836.00    | 540,000.00     | -779,164.00   |
| 2003 | THE COUNCIL                       | 1,920,868.00  | 14,524.00      | 735,412.00    |
| 2004 | PERSONNEL MANAGEMENT              | 4,628,446.00  | 98,000.00      | 4,034,446.00  |
| 2005 | FINANCE AND SUPPLY                | 9,060,212.00  | 79,654.00      | 7,594,558.00  |
| 2006 | ADULT EDUCATION                   | 815,458.00    | 88,000.00      | 154,579.00    |
| 2007 | PRIMARY HEALTH CARE               | 25,632,926.00 | 88,000.00      | 24,941,942.00 |
| 2008 | AGRICULTURE AND NATURAL RESOURCES | 5,052,736.00  | 97,000.00      | 4,456,736.00  |
| 2009 | WORKS AND HOUSING                 | 2,799,278.00  | 67,000.00      | 2,326,278.00  |
| 2010 | TRADITIONAL COUNCIL               | 471,144.00    | 68,000.00      | -160,856.00   |

# SECOND QUARTER ACTUAL PERSONNEL EXPENDITURE FOR THE YEAR 2001

| HEAD | DEPARTMENT                        | APP. EST      | SECOND OTR EXP. | SECOND BAL.   |
|------|-----------------------------------|---------------|-----------------|---------------|
|      |                                   | 0.00          | 0.00            | 0.00          |
| 2001 | 11OFFICE OF THE CHAIRMAN          | 6,567,014.00  | 966,000.00      | 5,201,014.00  |
| 2002 | OFFICE OF THE SECRETARY           | 220,836.00    | 210,000.00      | -239,164.00   |
| 2003 | THE COUNCIL                       | 1,920,868.00  | 255,932.00      | 749,936.00    |
| 2004 | PERSONNEL MANAGEMENT              | 4,628,446.00  | 188,000.00      | 4,132,446.00  |
| 2005 | FINANCE AND SUPPLY                | 9,060,212.00  | 386,000.00      | 7,674,212.00  |
| 2006 | ADULT EDUCATION                   | 815,458.00    | 350,000.00      | 242,579.00    |
| 2007 | PRIMARY HEALTH CARE               | 25,632,926.00 | 357,984.00      | 25,029,942.00 |
| 2008 | AGRICULTURE AND NATURAL RESOURCES | 5,052,736.00  | 229,000.00      | 4,553,736.00  |
| 2009 | WORKS AND HOUSING                 | 2,799,278.00  | 250,000.00      | 2,393,278.00  |
| 2010 | TRADITIONAL COUNCIL               | 471,144.00    | 357,000.00      | -92,856.00    |

## FIRST QUARTER ACTUAL CAPITAL EXPENDITURE FOR YEAR 2000

| HEAD | SECTOR            | <b>DEPARTMENT</b>                | APP. EST       | 1ST QTR EXP. | FIRST BAL      |
|------|-------------------|----------------------------------|----------------|--------------|----------------|
| 4002 | ECONOMICS         | LIVESTOCK                        | 10,000,000.00  | 555,610.00   | 9,444,390.00   |
| 4001 | ECONOMIC          | AGRIC. AND RURAL DEVELOPMENT     | 30,000,000.00  | 787,550.00   | 29,212,450.00  |
| 4005 | ECONOMIC          | MANUFACTURING AND CRAFT          | 10,000,000.00  | 4,299,480.00 | 5,700,520.00   |
| 4007 | ECONOMIC          | COMMERCE FINANCE, CO-OPERATIVES  | 650,000,000.00 | 580,170.00   | 49,419,830.00  |
| 5001 | SOCIAL SERVICES   | HEALTH                           | 250,000,000.00 | 902,989.00   | :49,097,011.00 |
| 5002 | SOCIAL SERVICES   | EDUCATION                        | 70,000.000.00  | 864,447.00   | 69,135,553.00  |
| 5003 | SOCIAL SERVICES   | INFORMATION                      | 150,000,000.00 | 891,000.00   | .49,109,000.00 |
| 5004 | SOCIAL SERVICES   | SOCIAL DEV. SPORT AND CULTURE    | 50,000,000.00  | 737,195.00   | 49,262,805.00  |
| 5005 | SOCIAL SERVICES   | FIRE SERVICE                     | 20,000.000.00  | 909,668.00   | 19,090,332.00  |
| 6001 | AREA DEVELOPMENT  | WATER RESOURCE AND WATER SUPPLY  | 220,000.000.00 | 691,246.00   | 19,308,754.00  |
| 6002 | AREA DEVELOPMENT  | ENVIRONMENT, SEWAGE AND DRAINAGE | 60,000,000,00  | 678,489.00   | 59,321,511.00  |
| 7001 | ADMINISTRATION    | GENERAL ADMINISTRATION           | 450,000.000.00 | 628,824.00   | 49,371,176.00  |
| 7002 | ADMINISTRATION    | STAFF HOUSING                    | 11,164.830.00  | 808,998.00   | 10,355,832.00  |
| 8001 | REPAYMENT OF LOAN | REPAYMENT OF LOAN AND INTEREST   | 180,000.000.00 | 0.00         | .80,000,000.00 |

## SECOND QUARTER ACTUAL CAPITAL EXPENDITURE FOR THE YEAR 2000

| HEAD | SECTOR            | DEPARTMENT                      | APP. EST.      | ND QTR EXP.  | 2ND BAL.       |
|------|-------------------|---------------------------------|----------------|--------------|----------------|
| 4002 | ECONOMICS         | LIVESTOCK                       | 10,000,000.00  | 750,937.00   | 8,693,453.00   |
| 4001 | ECONOMIC          | AGRIC. AND RURAL DEVELOPMENT    | 30,000,000.00  | 816,607.00   | 28,395,843.00  |
| 4005 | ECONOMIC          | MANUFACTURING AND CRAFT         | 10,000,000.00  | 114,284.00   | 5,586,236.00   |
| 4007 | ECONOMIC          | COMMERCE FINANCE, CO-OPERATIVES | 650,000,000.00 | 1,054,660.00 | 648,365,170.00 |
| 5001 | SOCIAL SERVICES   | HEALTH                          | 250,000,000.00 | 1,030,354.00 | 248,066,657.00 |
| 5002 | SOCIAL SERVICES   | EDUCATION                       | 70,000,000.00  | 930,789.00   | 68,204,764.00  |
| 5003 | SOCIAL SERVICES   | INFORMATION                     | 150,000,000.00 | 854,652.00   | 148,254,348.00 |
| 5004 | SOCIAL SERVICES   | SOCIAL DEV. SPORT AND CULTURE   | 50,000,000.00  | 1,682,416.00 | 47,580,389.00  |
| 5005 | SOCIAL SERVICES   | FIRE SERVICE                    | 20,000,000.00  | 734,244.00   | 18,356,088.00  |
| 6001 | AREA DEVELOPMENT  | WATER RESOURCE AND WATER SUPPLY | 220,000,000.00 | 911,965.00   | 218,396,789.00 |
| 6002 | AREA DEVELOPMENT  | ENVIRONMENT, SEWAGE AND DRAINAG | 60,000,000.00  | 737,972.00   | 58,583,539.00  |
| 7001 | ADMINISTRATION    | GENERAL ADMINISTRATION          | 450,000,000.00 | 816,043.00   | 448,555,133.00 |
| 7002 | ADMINISTRATION    | STAFF HOUSING                   | 11,164,830.00  | 725,440.00   | 9,630,392.00   |
| 8001 | REPAYMENT OF LOAN | REPAYMENT OF LOAN AND INTEREST  | 180,000,000.00 | 0.00         | 180,000,000.00 |

## THIRD QUARTER ACTUAL CAPITAL EXPENDITURE FOR THE YEAR 2000

| HEAD | SECTOR            | DEPARTMENT                       | APP. EST.      | 3RD QTR EXP. | THIRD BAL      |
|------|-------------------|----------------------------------|----------------|--------------|----------------|
| 4002 | ECONOMICS         | LIVESTOCK                        | 10,000,000.00  | 387,241.00   | 8,306,212.00   |
| 4001 | ECONOMIC          | AGRIC. AND RURAL DEVELOPMENT     | 30,000,000.00  | 556,710.00   | 27,839,133.00  |
| 4005 | ECONOMIC          | MANUFACTURING AND CRAFT          | 10,000,000.00  | 538,954.00   | 5,047,282.00   |
| 4007 | ECONOMIC          | COMMERCE FINANCE, CO-OPERATIVES  | 650,000,000.00 | 493,330.00   | 647,871,840.00 |
| 5001 | SOCIAL SERVICES   | HEALTH                           | 250,000,000.00 | 558,400.00   | 247,508,257.00 |
| 5002 | SOCIAL SERVICES   | EDUCATION                        | 70,000,000.00  | 478,741.00   | 67,726,023.00  |
| 5003 | SOCIAL SERVICES   | INFORMATION                      | 150,000,000.00 | 492,174.00   | 147,762,174.00 |
| 5004 | SOCIAL SERVICES   | SOCIAL DEV. SPORT AND CULTURE    | 50,000,000.00  | 586,845.00   | 46,993,544.00  |
| 5005 | SOCIAL SERVICES   | FIRE SERVICE                     | 20,000,000.00  | 525,841.00   | 17,830,247.00  |
| 6001 | AREA DEVELOPMENT  | WATER RESOURCE AND WATER SUPPLY  | 220,000,000.00 | 553,656.00   | 217,843,133.00 |
| 6002 | AREA DEVELOPMENT  | ENVIRONMENT, SEWAGE AND DRAINAGE | 60,000,000.00  | 579,106.00   | 58,004,433.00  |
| 7001 | ADMINISTRATION    | GENERAL ADMINISTRATION           | 450,000,000.00 | 413,724.00   | 448,141,409.00 |
| 7002 | ADMINISTRATION    | STAFF HOUSING                    | 11,164,830.00  | 640,487.00   | 8,989,905.00   |
| 8001 | REPAYMENT OF LOAN | REPAYMENT OF LOAN AND INTEREST   | 180,000,000.00 | 0.00         | 180,000,000.00 |

## FORTH QUARTER ACTUAL CAPITAL EXPNDITURE FOR THE YEAR 2000

| HEAD | SECTOR            | DEPARTMENT                       | APP. EST.      | 4TH OTR EXP. | FORTH BAL      |
|------|-------------------|----------------------------------|----------------|--------------|----------------|
| 4002 | ECONOMICS         | LIVESTOCK                        | 10,000,000.00  | 771,376.00   | 7,534,836.00   |
| 4001 | ECONOMIC          | AGRIC. AND RURAL DEVELOPMENT     | 30,000,000.00  | 651,849.00   | 27,187,284.00  |
| 4005 | ECONOMIC          | MANUFACTURING AND CRAFT          | 10,000,000.00  | 984,306.00   | 4,062,976.00   |
| 4007 | ECONOMIC          | COMMERCE FINANCE, CO-OPERATIVES  | 650,000,000.00 | 542,598.00   | 647,329,242.00 |
| 5001 | SOCIAL SERVICES   | HEALTH                           | 250,000,000.00 | 950,670.00   | 246,557,587.00 |
| 5002 | SOCIAL SERVICES   | EDUCATION                        | 70,000,000.00  | 956,587.00   | 66,769,436.00  |
| 5003 | SOCIAL SERVICES   | INFORMATION                      | 150,000,000.00 | 692,302.00   | 147,069,872.00 |
| 5004 | SOCIAL SERVICES   | SOCIAL DEV. SPORT AND CULTURE    | 50,000,000.00  | 1,949,121.00 | 45,044,423.00  |
| 5005 | SOCIAL SERVICES   | FIRE SERVICE                     | 20,000,000.00  | 768,342.00   | 17,061,905.00  |
| 6001 | AREA DEVELOPMENT  | WATER RESOURCE AND WATER SUPPLY  | 220,000,000.00 | 3,950,479.00 | 213,892,654.00 |
| 6002 | AREA DEVELOPMENT  | ENVIRONMENT, SEWAGE AND DRAINAGE | 60,000,000.00  | 927,516.00   | 57,076,917.00  |
| 7001 | ADMINISTRATION    | GENERAL ADMINISTRATION           | 450,000,000.00 | 635,323.00   | 447,506,086.00 |
| 7002 | ADMINISTRATION    | STAFF HOUSING                    | 11,164,830.00  | 874,668.00   | 8,115,237.00   |
| 8001 | REPAYMENT OF LOAN | REPAYMENT OF LOAN AND INTEREST   | 180,000,000.00 | 0.00         | 180,000,000.00 |
|      |                   |                                  |                |              |                |